## **User story:** *As a member contact, I want to manage aut-num and as-set objects from MyAFRINIC.*

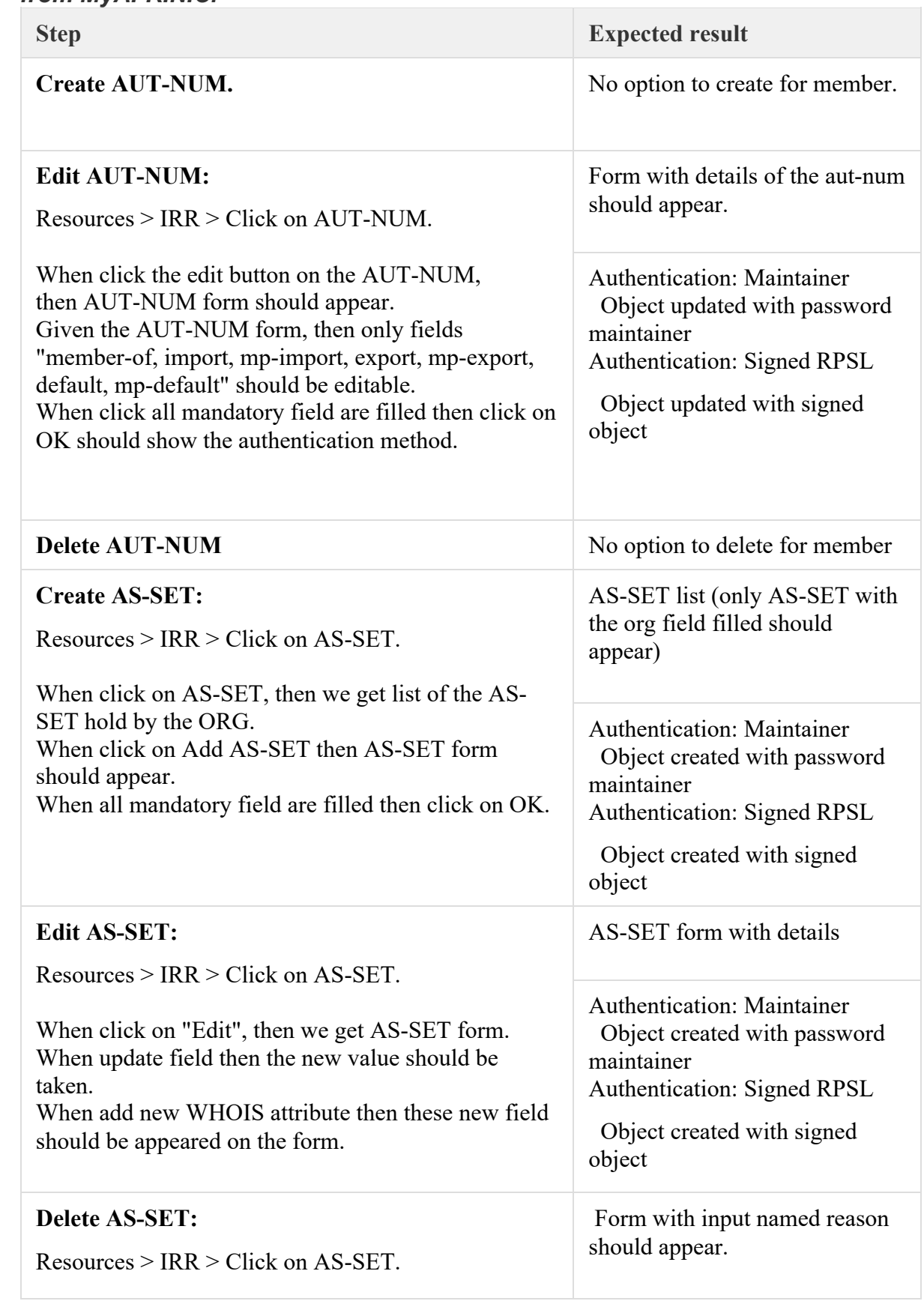

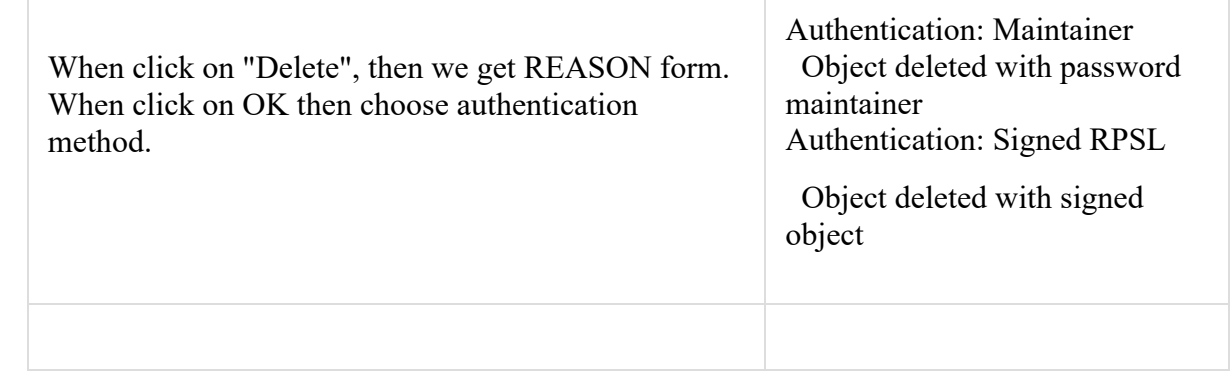

## *User story: As a member contact, I want to manage (CRUD) route and route6 objects from MyAFRINIC.*

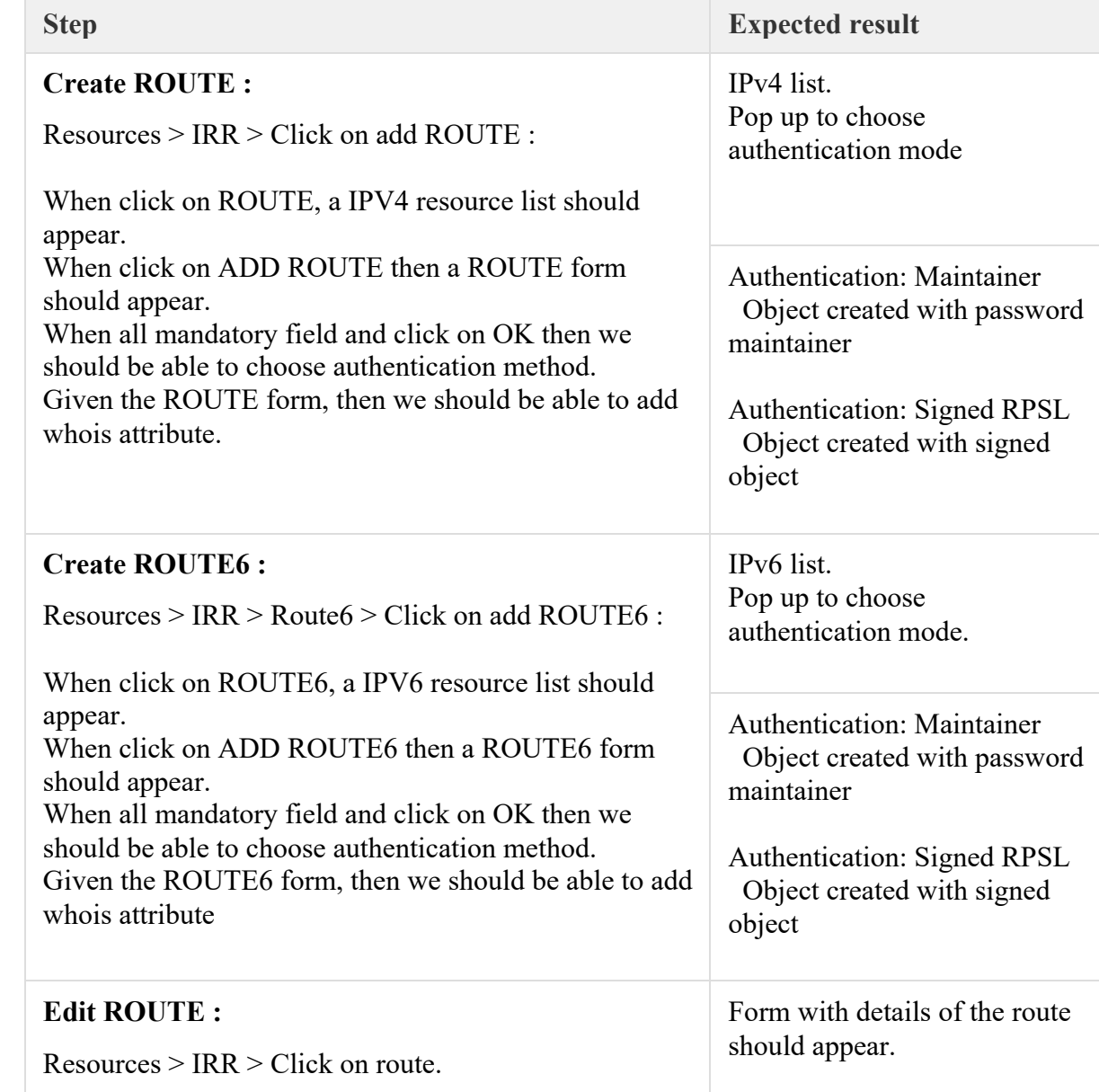

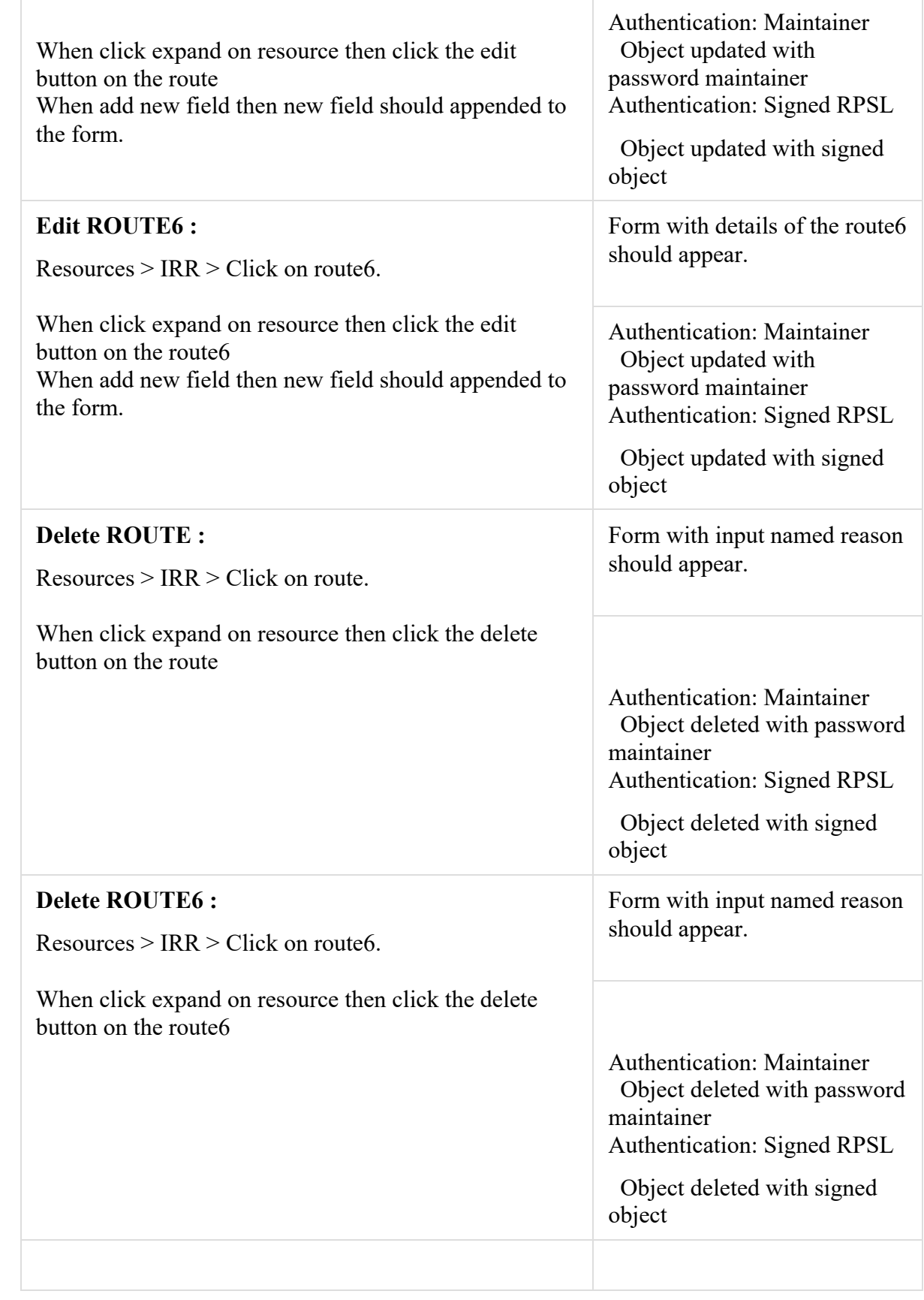

**Error condition:**

- § *As a member contact, I want to manage aut-num and as-set objects from MyAFRINIC.*
- § *As a member contact, I want to manage (CRUD) route and route6 objects from MyAFRINIC.*

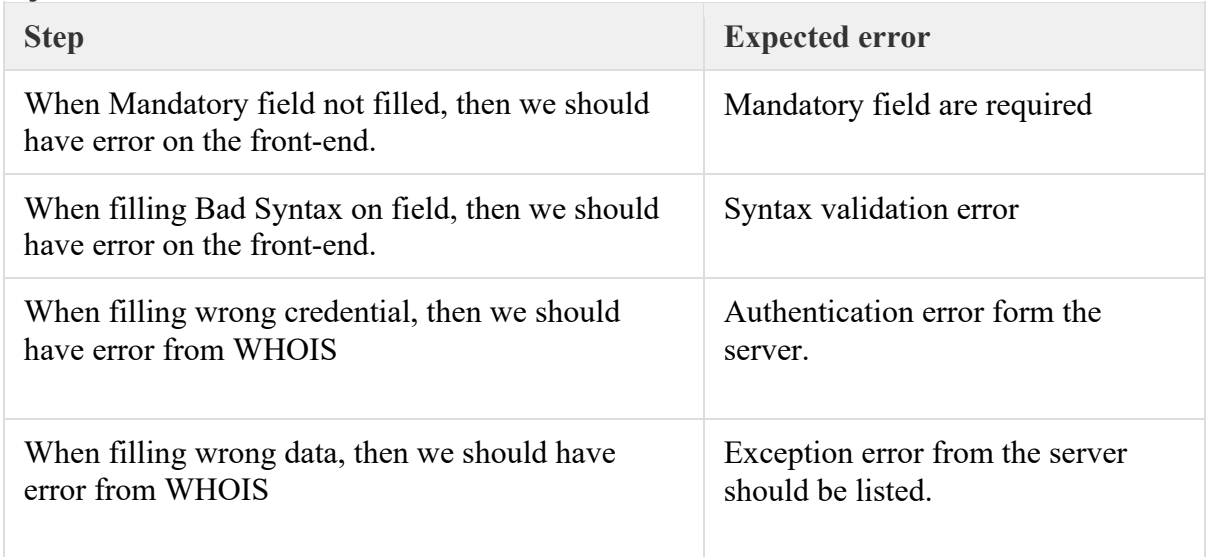